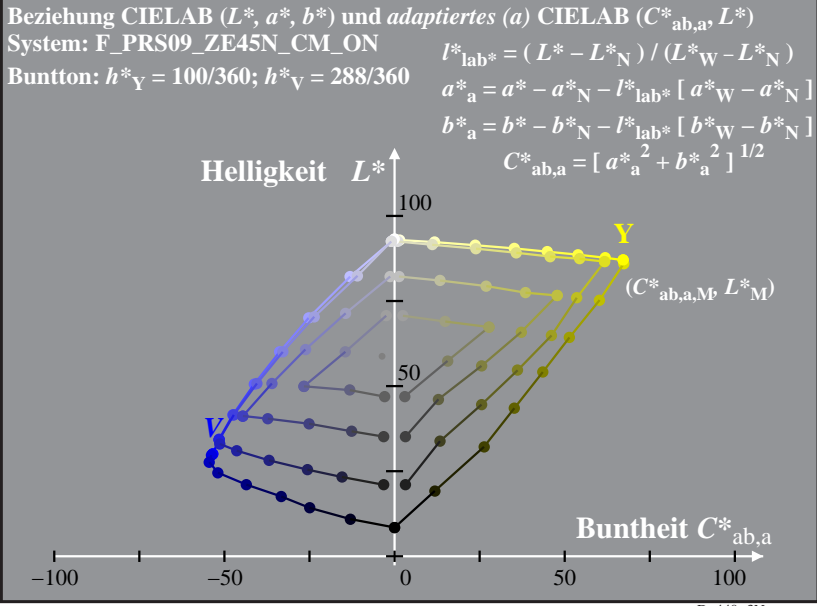

 $Do440-3N$